# **Application: gvSIG desktop - gvSIG bugs #4400**

**gvSIG no arranca con la JRE que lleva incluida**

10/16/2016 11:50 PM - Joaquín del Cerro Murciano

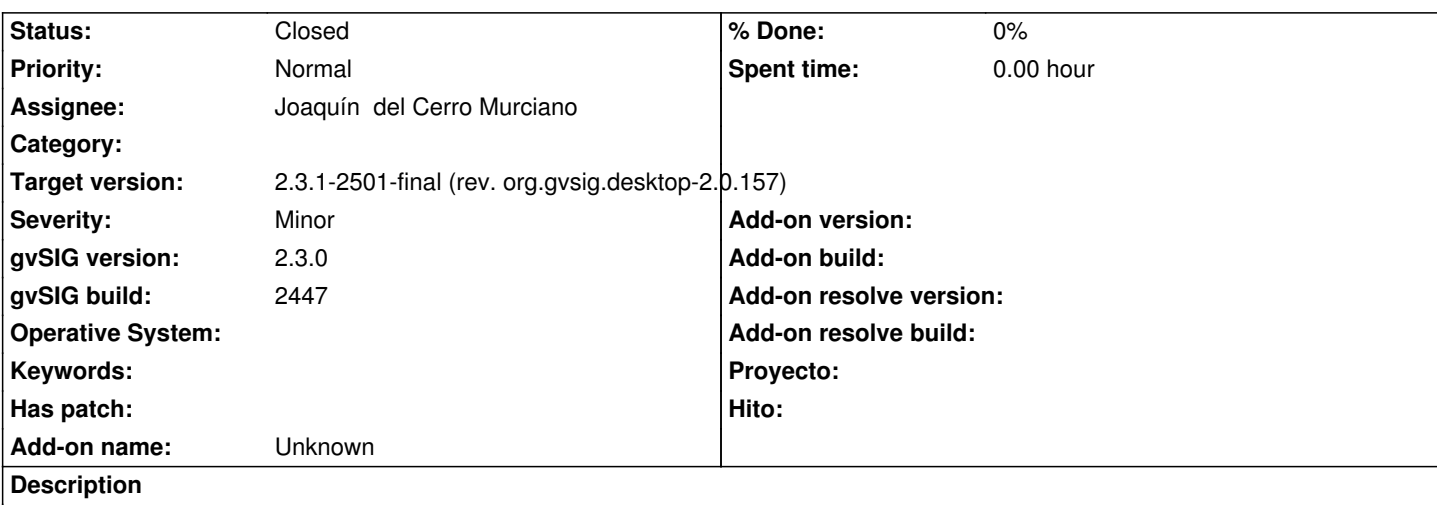

Si existe una JRE instalada en el sistema y la variable JAVA\_HOME apunta a ella, gvSIG arranca con esta en lugar de con la que lleva incluida.

## **Associated revisions**

**Revision 43009 - 10/16/2016 11:54 PM - Joaquín del Cerro Murciano**

refs #4400, gvSIG no arranca con la JRE que lleva incluida

### **History**

## **#1 - 10/16/2016 11:54 PM - Joaquín del Cerro Murciano**

*- Status changed from New to Fixed*

#### **#2 - 10/20/2016 05:23 PM - Álvaro Anguix**

*- Status changed from Fixed to Closed*